$1$   $2$ 

$$
2009 \qquad 7 \qquad 6
$$

作成者 : 松永浩介

1.

$$
A = \begin{pmatrix} 1.0000 & -1.0000 & 0 & 0 & 0 \\ -1.0000 & 2.0000 & -1.0000 & 0 & 0 \\ 0 & -1.0000 & 2.0000 & -1.0000 & 0 \\ 0 & 0 & -1.0000 & 2.0000 & -1.0000 \\ 0 & 0 & 0 & -1.0000 & 1.0 + \omega \end{pmatrix}
$$

$$
\omega = 1 \qquad \qquad ; \qquad A \quad \text{MATLAB} \qquad \qquad ,
$$

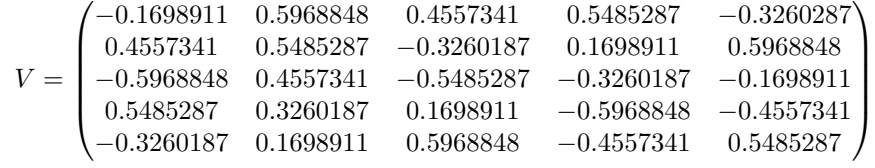

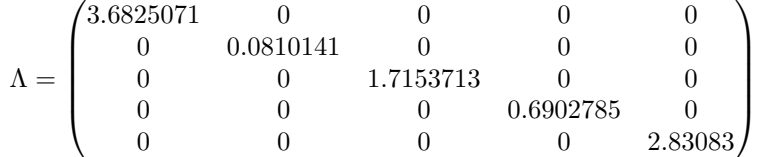

$$
V, \; \Lambda \quad , \; AV = V \Lambda \qquad \qquad . \qquad \qquad A \quad \ \, \mathrm{QR} \qquad \quad \ \, \mathrm{MATLAB} \qquad \qquad , \qquad
$$

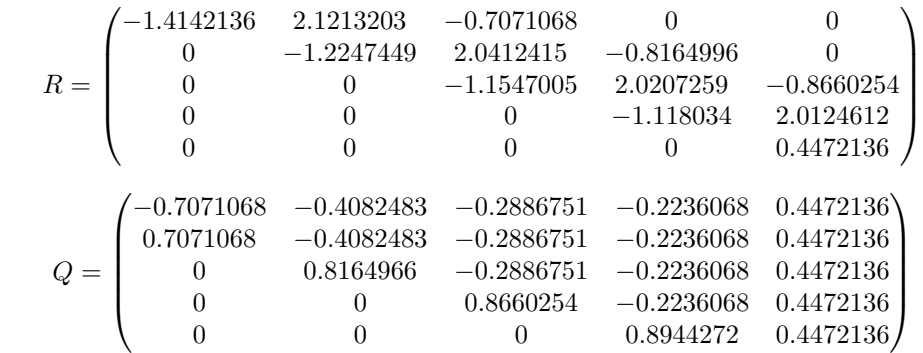

 $\begin{minipage}{0.9\linewidth} \begin{tabular}{l} \multicolumn{2}{c}{} \multicolumn{2}{c}{} \multicolumn{2}{c}$ 

$$
Cond(A) = Cond(\Lambda) = Cond(R) = 45.455164
$$

$$
Cond(Q) = Cond(V) = 1
$$

$$
Cond(A^{\mathrm{T}}A) = 2066.1719
$$

$$
\omega = 0.01 \qquad \qquad ; \qquad A \quad \text{MATLAB} \qquad \qquad ,
$$

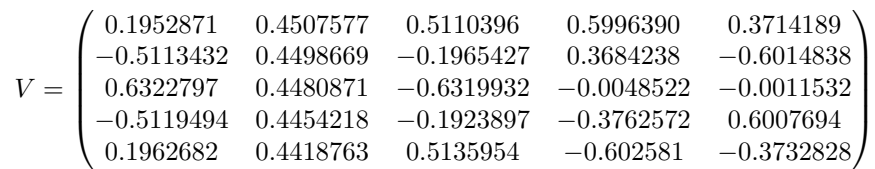

$$
R = \begin{pmatrix} 3.6184176 & 0 & 0 & 0 & 0 & 0 \\ 0 & 0.0019762 & 0 & 0 & 0 & 0 \\ 0 & 0 & 1.3845939 & 0 & 0 & 0 \\ 0 & 0 & 0 & 0.3855906 & 0 & 0 \\ 0 & 0 & 0 & 0 & 0 & 2.6194217 \end{pmatrix}
$$
  
\n
$$
V, \Lambda, AV = V\Lambda, \qquad A \text{ QR} \qquad \text{MATLAB} \qquad \text{(1, 1, 1, 1, 1, 1)}.
$$
  
\n
$$
R = \begin{pmatrix} -1.4142136 & 2.1213203 & -0.7071068 & 0 & 0 \\ 0 & -1.2247449 & 2.0412415 & -0.8164996 & 0 & 0 \\ 0 & 0 & -1.1547005 & 2.0207259 & -0.8660254 \\ 0 & 0 & 0 & -1.118034 & 1.1269783 \\ 0 & 0 & 0 & 0 & 0.0044721 \end{pmatrix}
$$
  
\n
$$
Q = \begin{pmatrix} -0.7071068 & -0.4082483 & -0.2886751 & -0.2236068 & 0.4472136 \\ 0.7071068 & -0.4082483 & -0.2886751 & -0.2236068 & 0.4472136 \\ 0 & 0.8164966 & -0.2886751 & -0.2236068 & 0.4472136 \\ 0 & 0 & 0.8660254 & -0.2236068 & 0.4472136 \\ 0 & 0 & 0.8660254 & -0.2236068 & 0.4472136 \\ 0 & 0 & 0.8944272 & 0.4472136 \end{pmatrix}
$$
  
\n
$$
\text{Cond}(A) = \text{Cond}(A) = \text{Cond}(R) = 1831.0142
$$
  
\n
$$
\text{Cond}(A^T A) = 3
$$

, where  $\frac{1}{\sqrt{2\pi}}$ 

 $\setminus$ 

 $\begin{array}{c} \hline \end{array}$ 

 $\text{Cond}(A)^2 = \text{Cond}(\Lambda)^2 = \text{Cond}(R)^2 = \text{Cond}(A^T A)$  $\text{Cond}(Q) = \text{cond}(V) = 1$ 

2.  
\n
$$
\frac{CG}{f(x)} = \frac{1}{2}(Ax, x) - (x, b)
$$
\n
$$
f(x) = \frac{1}{2}(Ax, x) - (x, b)
$$
\n
$$
f(x) = x \qquad (x \lor h f(x' + h) - f(x') \ge 0)
$$
\n
$$
f(x) = x \qquad (x \lor h f(x' + h) - f(x') \ge 0)
$$
\n
$$
x_k
$$
\n
$$
x_{k+1} = x_k + \alpha_k p_k
$$
\n
$$
x_k
$$
\n
$$
h(x_k + p_k \ne 0)
$$
\n
$$
f(x_{k+1}) = \frac{1}{2}(Ax_{k+1}, x_{k+1}) - (x_{k+1}, b) = \frac{1}{2}(A(x_k + \alpha_k p_k), x_k + \alpha_k p_k) - (x_k + \alpha_k, b)
$$
\n
$$
= \frac{1}{2}(Ax_k, x_k) + \frac{1}{2}\alpha_k (Ap_k, x_k) + \frac{1}{2}\alpha_k (Ap_k, x_k) + \frac{\alpha_k^2}{2}(Ap_k, p_k) - (x_k, b) - \alpha_k (p_k, b)
$$
\n
$$
= \frac{f(x_k)}{f(x_k)} + \frac{1}{2}\alpha_k^2 (Ap_k, p_k) - \alpha_k (p_k, Ax_k - b)
$$
\n
$$
= f(x_k) + \frac{1}{2}\alpha_k^2 (Ap_k, p_k) - \alpha_k (p_k, r_k)
$$

 $\alpha_k$  2 , *A*  $\beta$  , 2 , 2

$$
\alpha_k = \frac{(\boldsymbol{p}_k, \boldsymbol{r}_k)}{(A\boldsymbol{p}_k, \boldsymbol{p}_k)}
$$

$$
\frac{1}{2} \left( \frac{1}{2} \right)^2
$$

$$
r_{k+1} = b - Ax_{k+1}
$$
  
= b - A(x<sub>k</sub> + \alpha<sub>k</sub>**p**<sub>k</sub>)  
= r<sub>k</sub> - \alpha<sub>k</sub> Ap<sub>k</sub>

$$
, r_{k+1} = o \t , x_{k+1} \t , p_{k+1} \t , p_1, p_2, \cdots, p_k
$$
  
\n
$$
), \t A^{-1}b - x_{k+1} \t Ap_k
$$
  
\n
$$
(
$$

 $(A\bm{p}_k, A^{-1}\bm{b}-\bm{x}_{k+1})=(\bm{p}_k, \bm{b}-A\bm{x}_{k+1})=(\bm{p}_k, \bm{b}-A(\bm{x}_k+\alpha_k\bm{p}_k))=(\bm{p}_k, \bm{r}_k-\alpha_kA\bm{p}_k)=(\bm{p}_k, \bm{r}_k)-\alpha_k(\bm{p}_k, A\bm{p}_k)=0.$ 

$$
k+1
$$

$$
\boldsymbol{p}_{k+1} = \boldsymbol{r}_{k+1} + \beta_k \boldsymbol{p}_k
$$

$$
, p_k \tAp_k \t\t \beta_k \t (Ap_k, p_{k+1})
$$

$$
(A\boldsymbol{p}_k, \boldsymbol{p}_{k+1}) = (A\boldsymbol{p}_k, \boldsymbol{r}_{k+1} + \beta_k \boldsymbol{p}_k)
$$
  
=  $(A\boldsymbol{p}_k, \boldsymbol{r}_{k+1}) + \beta(A\boldsymbol{p}_k, \boldsymbol{p}_k)$   
= 0

, 
$$
\beta_k = -\frac{(Ap_k, r_{k+1})}{(Ap_k, p_k)}
$$
  
\n
$$
r_k = o
$$
  
\n
$$
p_0 = r_0
$$
,  $x_k$   
\n
$$
p_0 = r_0
$$
, 6

$$
\frac{(n-1)}{(r_j, p_i) = 0, (Ap_j, p_i) = 0 \text{ (for } 0 \leq i < j \leq n)}.
$$

$$
\cdot \ n=1
$$

$$
(\boldsymbol{r}_1, \boldsymbol{p}_0) = (\boldsymbol{r}_0 - \alpha_0 A \boldsymbol{p}_0, \boldsymbol{p}_0) = (\boldsymbol{r}_0, \boldsymbol{p}_0) - \frac{(\boldsymbol{r}_0, \boldsymbol{p}_0)}{(\boldsymbol{p}_0, A \boldsymbol{p}_0)} (A \boldsymbol{p}_0, \boldsymbol{p}_0) = 0
$$

$$
(A\boldsymbol{p}_1, \boldsymbol{p}_0) = (A(\boldsymbol{r}_1 - \beta \boldsymbol{p}_0), \boldsymbol{p}_0) = (A\boldsymbol{r}_1, \boldsymbol{p}_0) - \frac{(\boldsymbol{r}_1, A\boldsymbol{p}_0)}{(\boldsymbol{p}_0, A\boldsymbol{p}_0)} (A\boldsymbol{p}_0, \boldsymbol{p}_0) = (\boldsymbol{r}_1, A^T\boldsymbol{p}_0) - (\boldsymbol{r}_1, A\boldsymbol{p}_0) = 0
$$

$$
n > 1
$$
  
\n
$$
1 \le n \le k
$$
  
\n
$$
i = k
$$
  
\n
$$
n = k + 1
$$
  
\n
$$
j = k + 1
$$
  
\n
$$
(r_{k+1}, p_k) = (r_k - \alpha_k A p_k, p_k) = (r_k, p_k) - \frac{(r_k, p_k)}{(p_k, Ap_k)} (Ap_k, p_k) = 0
$$

$$
(A\boldsymbol{p}_{k+1}, \boldsymbol{p}_{k}) = (A(\boldsymbol{r}_{k+1} - \beta_{k}\boldsymbol{p}_{k}), \boldsymbol{p}_{k}) = (A\boldsymbol{r}_{k+1}, \boldsymbol{p}_{k}) - \frac{(\boldsymbol{r}_{k+1}, A\boldsymbol{p}_{k})}{(\boldsymbol{p}_{k}, A\boldsymbol{p}_{k})}(A\boldsymbol{p}_{k}, \boldsymbol{p}_{k}) = (\boldsymbol{r}_{k+1}, A^{T}\boldsymbol{p}_{k}) - (\boldsymbol{r}_{k+1}, A\boldsymbol{p}_{k}) = 0
$$
  
,  $i < k$  ,  $j \le k$  ,  $j = k + 1$   

$$
(\boldsymbol{r}_{k+1}, \boldsymbol{p}_{i}) = (\boldsymbol{r}_{k} - \alpha_{k}A\boldsymbol{p}_{k}, \boldsymbol{p}_{i}) = (\boldsymbol{r}_{k}, \boldsymbol{p}_{i}) - \frac{(\boldsymbol{r}_{k}, \boldsymbol{p}_{k})}{(\boldsymbol{p}_{k}, A\boldsymbol{p}_{k})}(A\boldsymbol{p}_{k}, \boldsymbol{p}_{i}) = 0
$$

$$
(A\boldsymbol{p}_{k+1}, \boldsymbol{p}_i) = (\boldsymbol{p}_{k+1}, A\boldsymbol{p}_i) = (\boldsymbol{r}_{k+1} - \beta_k \boldsymbol{p}_k, A\boldsymbol{p}_i) = (\boldsymbol{r}_{k+1}, A\boldsymbol{p}_i) - \beta_k (\boldsymbol{p}_k, A\boldsymbol{p}_i) = \frac{1}{\alpha_k} (\boldsymbol{r}_{k+1}, (\boldsymbol{p}_i + \beta_k \boldsymbol{p}_{i-1}) - (\boldsymbol{p}_{i+1} + \beta_k \boldsymbol{p}_i)) = 0
$$
  

$$
((\boldsymbol{r}_{k+1}, \boldsymbol{p}_i) = 0, (\boldsymbol{p}_k, A\boldsymbol{p}_i) = 0 \text{ (for } 0 \le i \le k)
$$

, *A* , 
$$
(Ap_j, p_i) = 0
$$
 (for  $0 \le i < j \le n$ ) ,  $(Ap_j, p_i) = 0$  (for  $i \ne j$ )  
,  $(r_i, r_j) = 0$   $(i \ne j)$  ,  $i < j$ 

$$
\cdot \ n=1
$$

 $\overline{\phantom{a}}$ 

 $\lambda$ ,

$$
(\bm{r}_0,\bm{r}_1)=(\bm{p}_0,\bm{r}_1)=0
$$

$$
n > 1
$$
  
\n
$$
0 \le n \le k
$$
  
\n
$$
j = k + 1
$$
  
\n
$$
(r_i, r_{k+1}) = (r_i, r_k - \alpha_k A p_k) = (r_i, r_k) - \alpha_k (A p_k, r_i) = (r_i, r_k) - \alpha_k (A p_k, p_i + \beta_k p_{i-1}) = 0
$$

$$
\begin{array}{ccc}\n, & & \{r_i\} & & \cdots & n \\
& & \dots & & \dots & & \dots & n\n\end{array}
$$

2.1  
\n, 
$$
A
$$
  
\n,  $v_i$ ,  $\lambda_i$   
\n(i.e.,  $Av_i = \lambda_i v_i$ )  
\n,  $v_i$   
\n $(\mathbf{b} = \lambda_i v_i), x_0 = \mathbf{0}$   
\n $\mathbf{r}_0 = \lambda_i v_i$ 

以上から数学的帰納法より示された.

$$
\begin{aligned} \boldsymbol{r}_0&=\lambda_i \boldsymbol{v}_i \\ \boldsymbol{p}_0&=\boldsymbol{r}_0=\lambda_i \boldsymbol{v}_i \end{aligned}
$$

$$
\alpha_0 = \frac{(\boldsymbol{p}_0, \boldsymbol{r}_0)}{(A\boldsymbol{p}_0, \boldsymbol{p}_0)} = \frac{(\lambda_i \boldsymbol{v}_i, \lambda_i \boldsymbol{v}_i)}{(\lambda_i A\boldsymbol{v}_i, \lambda_i \boldsymbol{v}_i)} = \frac{(\boldsymbol{v}_i, \boldsymbol{v}_i)}{(\lambda_i \boldsymbol{v}_i, \boldsymbol{v}_i)} = \frac{1}{\lambda_i}
$$
\n
$$
\boldsymbol{x}_1 = \boldsymbol{x}_0 + \alpha_0 \boldsymbol{p}_0 = \frac{1}{\lambda_i} \lambda \boldsymbol{v}_i = \boldsymbol{v}_i
$$
\n
$$
\boldsymbol{r}_1 = \boldsymbol{r}_0 - \alpha_0 A \boldsymbol{p}_0 = \lambda_i \boldsymbol{v}_i - \frac{1}{\lambda_i} \lambda_i A \lambda_i = 0
$$

$$
\qquad , \qquad \qquad 0 \qquad \qquad (MATLAB
$$

 $\mathcal{L}^{\text{max}}_{\text{max}}$ 

ここで, 残差ベクトル列 *{ri}* は互いに直交する一次独立なベクトルである. よって, 次元数 *n* よりは大きくならないため,

3.

$$
\begin{array}{cccc}\n\text{(Jacobi, Gauss-Seidel, SOR)}\\
\text{( 2-norm 1.0} \times 10^{-4} & \text{.} \\
\end{array}
$$

$$
f_{\rm{max}}
$$

 $\omega = 1$ 

$$
A = \begin{pmatrix} 1 & -1 & 0 & 0 & 0 \\ -1 & 2 & -1 & 0 & 0 \\ 0 & -1 & 2 & -1 & 0 \\ 0 & 0 & -1 & 2 & -1 \\ 0 & 0 & 0 & -1 & 2 \end{pmatrix}, \begin{pmatrix} 0 \\ 0 \\ 0 \\ 0 \\ 1 \end{pmatrix}
$$

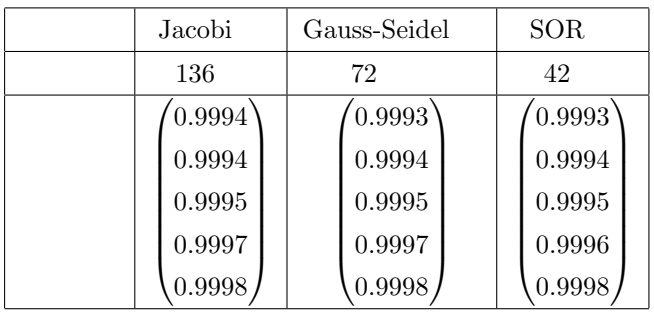

$$
\omega \quad 0.1 \qquad \qquad ,\ \omega = 1.4 \qquad \qquad ,
$$

 $\mathcal{L}^{\mathcal{L}}$ 

**いん** 

 $\omega = 0.1$ 

$$
A = \begin{pmatrix} 1 & -1 & 0 & 0 & 0 \\ -1 & 2 & -1 & 0 & 0 \\ 0 & -1 & 2 & -1 & 0 \\ 0 & 0 & -1 & 2 & -1 \\ 0 & 0 & 0 & -1 & 1.1 \end{pmatrix}, \begin{pmatrix} 0 \\ 0 \\ 0 \\ 0 \\ 0.1 \end{pmatrix}
$$

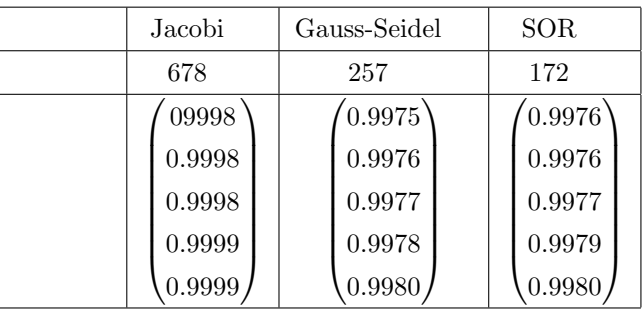

**.** 

 $\omega = 0.1$   $\omega = 0.9$   $\omega = 0.9$ 

$$
A = L + D + U \ (L: \qquad \qquad , \ D: \qquad \qquad , \ U: \qquad \qquad )
$$

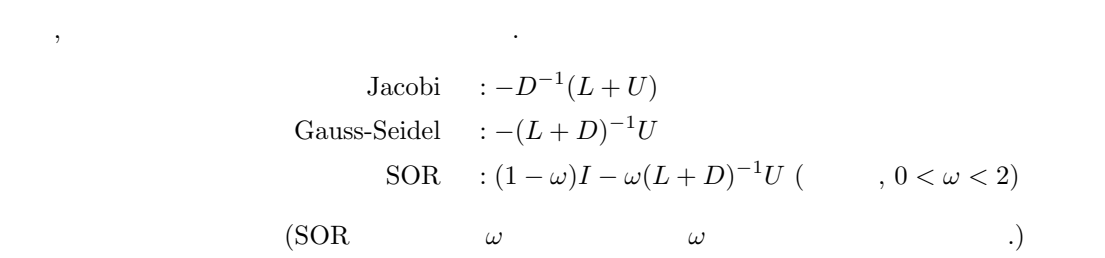

 $\label{eq:1} \text{MATLAB} \qquad \qquad \text{,} \qquad \qquad \text{,} \qquad \qquad \text{,}$ 

 $\mathcal{R}(\mathcal{A})$ 

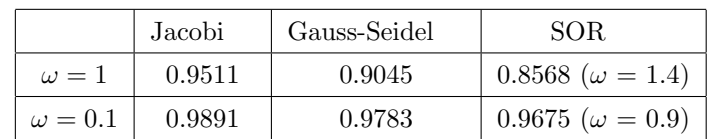

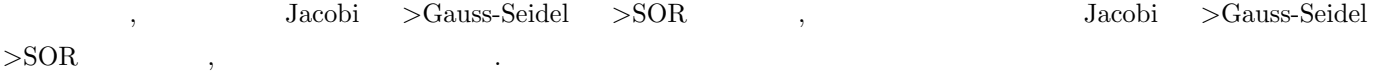